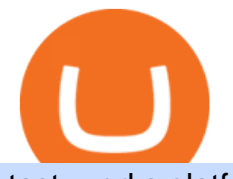

## tastyworks platform huobi global coin 5paisa download for windows 10 easy forex trading strategies bnb t

Heres how to deposit money from your bank account to Coinbase: Go to Coinbase.com and click on Buy / Sell. Add your bank account. Click on Continue. Select your bank account. Log in to your bank account. Click on Buy / Sell again. Buy crypto directly using your bank account. 1.

Binance Coin (BNB) and United States Dollar (USD) Currency Exchange Rate Conversion .

The " So Easy Its Ridiculous " Forex Trading System

http://www.twoinvesting.com/wp-content/uploads/2017/03/tastyworks-strategy.png|||New tastyworks Options Trading Platform Two Investing|||1714 x 1398

Our Forex White Label program is quite unique, which is obvious from the first time you glance at it. From creating your own website to providing back-office assistance and business intelligence, Finovation is your one and only stop for trading success. Our technologies are constantly improving as well as the market is, so we can provide you the most cutting-edge solutions as time goes by.

Metaverse Coin Huobi : Bitcoin does not require Warren .

Chia Coin Price at Above \$1350 as Huobi Global Set to List .

https://public.bnbstatic.com/image/cms/blog/20210418/089d0712-cd69-4e35-9804-f93f538d7e27.jpg|||Refina ble NFT Marketplace Will Be The First BSC-Exclusive ...|||1920 x 1080

https://i1.wp.com/solartradingpost.com/wp-content/uploads/2021/06/sh2.jpg?w=1390&ssl=1||Easy Forex Trading Strategies The Automated Forex ...|||1390 x 784

https://bitcoinlately.com/wp-content/uploads/2020/12/2df5f807-6cf2-454e-85fa-71fed5eec77d-1140x815.jpg||| Best Crypto Exchange For Staking : CoinDCX First Indian ...|||1140 x 815

Forex White Label Solutions Cost Provider MT4 MT5

Coinbase isnt allowed to pull out money from your bank account without getting your request and permission first. Moreover, for any kind of request, the platform needs two-factor authentication. While Coinbase isnt our recommended exchange to buy Bitcoin , it is still a highly reputable and trusted exchange across the globe.

Best International Brokerage Account. Led by Len Zacks, the same founder of the famous Zacks Investment Research, Zacks Trade is a U.S. discount broker that provides a wide range of financial products including brokerage for both U.S. and for non-U.S., foreign citizens plus access to global exchanges. In this Zacks Trade review we $&\#39$ ; regoing to take an in-depth look under the hood and see why this is the best American brokerage firm for non-U.S. investors.

Tastyworks provides three separate trading platforms: a web-based system, a desktop program, and a mobile app. There are multiple customizable features on all three platforms, including watchlists,.

1 BNB = 463.84 USD. Overview. Markets. Historical Data. Advertise Here. Price Chart. Conversion Ratios. Statistics. About.

Cant add bank account to Coinbase Account. So Ive had some problems with coinbase. Initially I tried verifying my bank account, sending money, receiving a refund from coinbase. Nothing. Then where it says verify it says error, not found. So I removed it and wanted to readd, now no option for UK bank account comes up.

https://forex-strategies-revealed.com/files/pictures\_strategies/myronn\_usdjpy15min.png|||Advanced strategy #10 (Trend Line Trading Strategy ...|||1280 x 794

MT4 white label trading is a proven and easy to use platform that will help you with white label solutions. With 15 years of experience, it remains the most popular and widely used forex trading platform. MT4 white label solution grants your historical data, ample free demos, guides, free charts, and charting tools. Of course, you will have to pay some fees, but for that, you get the best platform that ensures reliability and you can work hard to customize and rebrand it and make yourself .

The Four-Week Rule This is arguably one of the simplest and most effective Forex trading techniques. This simple Forex strategy was created by Richard Davoud Donchian, an Armenian-American commodities and futures trader. This system is totally mechanical (and based upon the breakout philosophy discussed above) and consists of just one rule:

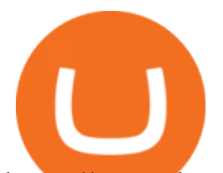

https://toptradereviews.com/wp-content/uploads/2020/01/TastyWorks-Curve-Analysis-Iron-Condor.png|||Tast yWorks Curve Analysis Iron Condor - Top Trade Reviews|||1627 x 890

tastyworks does not provide investment, tax, or legal advice. tastyworks website and brokerage services are not intended for persons of any jurisdiction where tastyworks is not authorized to do business or where such products and other services offered by the Firm would be contrary to the securities regulations, futures regulations or other local laws and regulations of that jurisdiction.

Huobi Global Set to List Chia Coin (XCH) The hype generated around the Chia Coin is about to take a new leap as Huobi Global has announced its plans to list the digital currency. Per the Huobi .

https://www.forexmt4indicators.com/wp-content/uploads/2018/12/Easy-MACD-Forex-Trading-Strategy-01.p ng|||Easy MACD Forex Trading Strategy | Forex MT4 Indicators|||1315 x 785

Bitcoin and Cryptocurrency Exchange Huobi Global

International Brokerage LLC (Illinois Transport Company)

https://s3.amazonaws.com/docs-content.theme.co/basics/extensions/white-label/images/white-label-07.png|||W hite Label | Themeco Docs|||1890 x 1851

https://www.forexmt4indicators.com/wp-content/uploads/2018/07/simple-stochastic-day-trade-forex-trading-s trategy-02.png|||Simple Stochastic Day Trade Forex Trading Strategy ...|||1372 x 862

https://i1.wp.com/globalcryptoinsider.com/wp-content/uploads/2021/12/1200\_aHR0cHM6Ly9zMy5jb2ludGV sZWdyYXBoLmNvbS91cGxvYWRzLzIwMjEtMTIvMmI2ZjQ4OWQtM2FkNy00YmNjLWFmMjctMTZhZj IwZmY5M2E1LmpwZw.jpg?w=1160&ssl=1|||GameFi apps revived interest in blockchain gaming: Huobi ...|||1160 x 773

https://i1.wp.com/www.nirvanasystems.com/wp-content/uploads/2019/10/spread\_chart.png?resize=1212,831 &ssl=1|||Simple Forex Trading Strategies For Beginners Upgrade ...|||1212 x 831

https://cdn.boatinternational.com/images/20170707/1-150789l-2560x1440.jpg|||MY EDEN yacht (Golden Yachts, 45.5m, 2017) | Boat ...|||1600 x 900

5paisa - Online Share/Stock Trading, Leading Discount Broker .

https://i.pinimg.com/originals/b4/57/cc/b457ccfb8ca432b634e45e52719c1fc2.png||Simple Forex Research Tricks All over The World For ...|||1080 x 1080

https://miro.medium.com/max/3200/0\*d\_Svs2rYfrXU9E2m.|||How To Set Up Your Coinbase Account / Purchase ...|||1600 x 783

Huobi Global Medium

https://i.pinimg.com/originals/05/3b/a4/053ba4279623b279ce794276ac8dbc4f.jpg|||With Launchfxm start your brokerage business with your own ...|||3000 x 2000

https://learnpriceaction.com/wp-content/uploads/2020/08/How-to-trade-forex-1024x822.png|||Forex Trading for Beginners With PDF Free Download|||1024 x 822

Forex White Label Solutions. A White Label partnership means building up your own business in Forex under a personal brand. You are invited to use all the available Forex-related technologies that are designed and tested within FXOpen. The companys extensive experience in Forex, deep knowledge of the market specifics, and a good feel for the customers needs and requirements will guarantee your own brokerage success.

BNB to USD Calculator Convert Binance Coin to US Dollars .

Find 5Paisa software downloads at CNET Download.com, the most comprehensive source for safe, trusted, and spyware-free downloads on the Web

https://i.redd.it/3b5mfpkl71j11.png|||Can I Transfer Money From Coinbase To My Bank Account ...|||1079 x 1550

https://www.apllogistics.com/wp-content/uploads/2019/05/C5b-1.jpg|||Expedited Ocean Transportation - APL Logistics|||2928 x 1546

http://photos.prnewswire.com/prnfull/20150407/196977LOGO|||Realogys Company-Owned Brokerage, NRT, Ranks No. 1 For ...|||2700 x 1516

tastyworks platform huobi global coin 5paisa download for wind

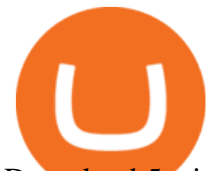

Download 5paisa for iOS to 5paisa offers Online Share trading at the lowest cost in India. . you still pay just a flat fee of Rs. 10 to 5paisa! 5paisa delivers real-time, streaming quotes for .

Trade with Interactive Brokers - Lowest Cost

Open the tastyworks installer file. You should be able to spot it with a big red dot, or something like this: Launch the installer file (double-click) to start the installing the program. PC Installation Instructions How to install the platform after downloading

https://d1sbbxsc396o7p.cloudfront.net/i/509960/forex-trading-techniques-ultimate-three-strategies.png|||Forex Trading On 1 Hour Charts | Forex Steroid Ea Free ...|||1525 x 1150

https://sayoho.com/wp-content/uploads/2020/06/coca\_cola\_sign\_main\_uns.jpg|||Coca-Cola pauses paid social media advertising as boycott ...|||1440 x 800

Huobi Global Trade Volume, Trade Pairs, and Info CoinGecko

Freedom Factory - Business Broker - freedomfactory.com

tastyworks desktop platform quick guide : tastyworks

How to Deposit Money From Bank Account to Coinbase

How to download 5paisa Profit and loss report? - Learn by Quicko

The desktop platform quick guide will teach you the core functions of the platform! Were glad that youve joined tastyworks, and we know that you want to get trading, but the last thing we want you to feel like is a chicken running around with its head cut off.

https://cdn.boatinternational.com/images/20160421/1-110735l-2560x1440.jpg||GEORGIA yacht (Alloy Yachts, 48.62m, 2000)||2560 x 1440

https://smartbrokersolutions.com/wp-content/uploads/2020/11/fondos-de-inversion-forex-1-1700x956.jpg|||Fo ndos de inversión Forex: características y beneficios|||1700 x 956

Adjusting platform display settings : tastyworks

5Paisa allows you to download your Profit and Loss Report online. It is the same as a Tax P&L report, and it is an essential document to calculate taxes on trading income. Traders have a Trading Statement that consists of a list of transactions undertaken by the person in various segments during a specific period.

5paisa app for pc Windows 10/8/7 & amp; MAC 32/64 bit Free.

Forex Broker - Global Prime - Review

https://aliansikoin.com/wp-content/uploads/2019/11/Pembekuan-Akun-Huobi-Global-di-Amerika-Pada-Perten gahan-November-1024x1024.png|||Pembekuan Akun Huobi Global di Amerika Pada Pertengahan ...|||1024 x 1024

https://earlyinvesting.com/wp-content/uploads/2017/11/Coinbase-Setup6.jpg||How to Open a Coinbase Account - Early Investing|||1199 x 822

Since 1983, Brokers International has been family-owned and independently-operated, serving the nations premier agencies and their financial professionals through innovative marketing services and insurance and retirement products. Learn more about the history of Brokers International and our founder.

https://i.pinimg.com/originals/f0/78/d0/f078d0a22f47a4c537338943a61e0632.jpg|||Stock Trading Apps For Pc - QASTOCK|||1277 x 796

tastyworks does not provide investment, tax, or legal advice. tastyworks website and brokerage services are not intended for persons of any jurisdiction where tastyworks is not authorized to do business or where such products and other services offered by the Firm would be contrary to the securities regulations, futures regulations or other local laws and regulations of that jurisdiction.

https://i.pinimg.com/originals/98/19/44/9819444ab721885c9dc7db8773134562.jpg||Easy forex trading strategies, how to trade forex ...|||1080 x 1920

Ironbeam Futures Contracts - Brokerage Account - ironbeam.com

http://www.forextrading200.com/wp-content/uploads/2018/04/61.8-Fibonacci-Forex-Trading-System-strategy .png|||61.8% Fibonacci Forex Trading Strategy | How To Trade 61.8 ...|||1912 x 890

https://a.c-dn.net/b/2tWqLA/Gold-Price-Outlook-Breakout-Trade-Levels--XAU-USD-Weekly-Chart-GLD-Te chnical-Forecast-MBC!

tastyworks platform huobi global coin 5paisa download for wind

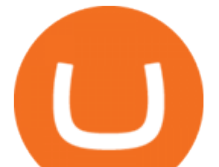

S7 body GoldPriceChart-XAUUSDWeekly-GLDTechnicalOutlook.jpg.full.jpg||Forex Weekly Chart Strategy | Forex Intraday Scalper Ea|||1289 x 791

Forex Trading Guide for Beginners

Designed for the professional stock trader, Interactive Brokers offers the widest range of international market access online in almost every country on the planet. Interactive Brokers offers.

https://i.pinimg.com/originals/74/33/e0/7433e0a57fcc1df7bb03f0647fc8179f.png|||13 (The Floor Trader System) | Forex Strategies & amp; Systems ...|||1178 x 853

The Best Option For Options - Join BlackBoxStocks Now & amp; Save

5paisa app Download How to Use Free Install - YouTube

Install or run 5Paisa app in Windows 10,8,7 & amp; MAC Os for Deskop and laptop. 5paisa app is Stocks, Share Market Trading App, NSE, BSE application is now available for PC Windows 10/8/7 and MAC. With more than 5 million installed in the world. 5paisa app is going one of the best stock market trading application in india.

Binance Coin to USD Chart. BNB to USD rate today is \$500.67 and has decreased -0.1% from \$501.07 since yesterday. Binance Coin (BNB) is on a downward monthly trajectory as it has decreased -5.0% from \$526.94 since 1 month (30 days) ago. 1h.

The Best International Brokers for 2022 Benzinga

https://i.pinimg.com/originals/53/83/ce/5383ceae9f28112311d40b999784253e.png|||Simple Forex Candlestick Strategy For Beginners | Trading ...|||1614 x 900

Using a bank account as a payment method for US . - Coinbase

https://i.pinimg.com/originals/6f/72/54/6f7254abf1b740b46e7332ff5fc5f6bc.jpg|||ForeX-Trading Strategy on Twitter in 2020 | Forex trading ...|||1064 x 841

http://forex-strategies-revealed.com/files/pictures\_strategies/lino5.jpg|||Forex trading strategy #4-a (1-2-3, RSI + MACD) | Forex ...|||1680 x 1050

https://s3.amazonaws.com/cdn.freshdesk.com/data/helpdesk/attachments/production/43038995445/original/W UETAvBl\_QOMS1eVhMTHoD2dOcUw9Au1Fg.png?1555444571|||What is starting day trade buying power? : tastyworks|||1242 x 2208

https://www.tradingwithrayner.com/wp-content/uploads/2018/02/2.2-Swing-Trading.png||Simple Forex Trading Strategies For Beginners Psychology ...|||1815 x 799

Top-5 Forex White Label Solutions

Learn What Our Forex White Label Solutions Cost

https://miro.medium.com/max/1104/1\*eipoFxWqujleKwkPmcFvgQ.png|||Crypto Yield Farming: Which protocols to stake BAT? | by ...|||1067 x 2145

https://thumbs.dreamstime.com/z/technical-support-flat-icon-technical-support-flat-icon-set-single-high-qualit y-outline-symbol-info-web-design-mobile-120828968.jpg|||White Label Tech Support|||1300 x 1390

At tastyworks, we have three trading platforms. Downloadable desktop platform Web-browser platform Mobile app To download the desktop platform, please click here. Please visit our desktop platform quick guide to learn more by clicking here. The desktop platform is our primary trading platform.

Axi White Label Solutions. Setting up your own online trading solution can be time-consuming and expensive. You need to source a platform, add liquidity from multiple providers, address operational and regulatory issues and post significant margin. This ties up your operating capital capital that could be better used elsewhere in your business.

5paisa Trade Station 2.0- Portfolio Tracker & amp; Online Desktop.

International Brokerage LLC is a licensed and bonded freight shipping and trucking company running freight hauling business from Glendale Heights, Illinois. International Brokerage LLC USDOT number is 3402927. International Brokerage LLC is trucking company providing freight transportation services and hauling cargo.

 $1$  BNB = 467.63USD 1 BNB = 467.63USD 1 USD = 0.002138BNB Exchange BNB/USDBuy BNB Binance Cointo US Dollarconversion rate is calculated live based on data from multiple exchanges. BNB/USD

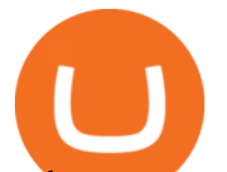

exchange rate was last updated on January 19, 2022 at 22:25 UTC. Cryptocurrency FAQ Need help? Contact us What does the BUSDTSSBNBBB rate mean?

1 BNB = 427.52 USD 427.52 USD 1 USD = 0.002339 BNB BNB/USD is trading today at 427.52USD. 24-hour trading volumes are reported at \$-1,116,752,042.34 . Binance Coin to unified Stable Dollar conversion rate is calculated live based on data from multiple exchanges. BNB/USD exchange rate was last updated on January 10, 2022 at 13:44 UTC .

https://i.pinimg.com/originals/c8/80/c6/c880c6bb724f11fee4e36d9afcc55b70.png|||Pin on Forex Trading|||3820 x 2020

Huobi - Huobi Global - Welcome to Huobi

https://s3.cointelegraph.com/storage/uploads/view/65a64e1680c395d34ba415abae78efac.jpeg|||Bitcoin Lost \$7K Support Right After 1000 BTC Huobi ...|||1600 x 991

WHAT ARE FOREX WHITE LABEL SOLUTIONS? Forex White Label is a software package solution that comes bundled with a Manager panel for brokers to manage user sign-ups, traders groups, and trading instruments & amp; leverage settings, risk and exposure management, etc. along with a trading platform for clients or traders with trading instruments, live price quotes, charts, and indicators, order book, etc.

https://sayoho.com/wp-content/uploads/2020/06/Parrot\_ANAFI\_main.jpg|||Parrot\_ANAFI\_Usa\_rugged\_drone packs 32x zoom and thermal ...|||1440 x 800

https://mrnoob.net/wp-content/uploads/2021/05/place-order-for-SHIBUSDT-inside-the-binance-app-1068x22 21.jpg|||How to Buy Shiba Inu (SHIB) coin in india in 2021? [Step ...|||1068 x 2221

https://sayoho.com/wp-content/uploads/2020/07/20200501045030-scaled.jpg|||Astronomers discover what a new type of planet could be ...|||2560 x 1628

Convert BNB/USD, Binance Coin to US Dollar CoinCodex

Videos for Tastyworks+platform

The Top 4 Simple Forex Trading Strategies That Work .

http://www.danielgale.com/uploads/agent-1/DanielGale3.jpg|||The Company|||2000 x 2000

Simple price crossovers Price crossovers are one of the leading moving average trading forex strategies. A simple chart price crossover happens when a price crosses below or above a moving average, signaling a change in trend. Using two moving averages Other forex trading techniques use two moving averages: one shorter and one longer.

https://forex-strategies-revealed.com/files/pictures\_strategies/f2.png|||Advanced system #13 (The Floor Trader System) | Forex ...|||1206 x 829

https://atozmarkets.com/wp-content/uploads/amandeep-sonewane/2020/07/Annotation-2020-07-03-154808.jp g|||MACD Bars Forex Trading Strategy - Free Download|||1642 x 970

Huobi Global Huobi Korea . Derivatives Overview Coin-margined Futures Coin-margined Swaps USDT-margined Contracts D-Warrant. Finance. Primepool Polkadot Slot .

5paisa - Free download and software reviews - CNET Download

https://db-excel.com/wp-content/uploads/2019/01/forex-risk-management-spreadsheet-in-5-types-of-forex-tra ding-strategies-that-work-tradingwithrayner.jpg|||Forex Risk Management Spreadsheet in 5 Types Of Forex ...|||1609 x 875

If you are U.S. citizen and want to buy stocks overseas, the three best international brokers are Interactive Brokers, Fidelity Investments, and Charles Schwab. Best International Brokers for Stock Trading. Interactive Brokers - Best overall, 217 countries; TradeStation - 156 countries; Firstrade - 29 countries; International Trading Guides

https://coinerblog.com/wp-content/uploads/2018/06/Beginners-guide-to-Coinbase-Pro-Coinbases-advanced-E xchange-to-trade-BTC-ETH-and-LTC.png|||Beginners guide to Coinbase Pro, Coinbase's advanced ...|||2000 x

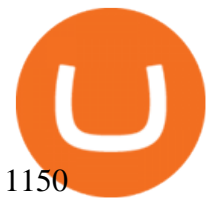

https://www.twoinvesting.com/wp-content/uploads/2017/03/tastyworks-strategy-1024x835.png|||New tastyworks Options Trading Platform Two Investing|||1024 x 835

https://www.portcalls.com/wp-content/uploads/2019/01/Airspeed-warehouse.jpg|||New Airspeed warehouse opens in Parañaque - PortCalls Asia|||1692 x 1217

5Paisa - CNET Download

As you can see, we have all the components of a good forex trading system. First, weve decided that this is a swing trading system and that we will trade on a daily chart. Next, we use simple moving averages to help us identify a new trend as early as possible. The Stochastic helps us determine if its still ok for us to enter a trade after a moving average crossover, and it also helps us avoid oversold and overbought areas.

My 3 Secret Forex Trading Strategies: Super Easy Win Udemy

Best Forex Brokers Japan 2021 - Top Japanese Forex Brokers

https://grentone.com/wp-content/uploads/2019/03/CRM.png|||Crypto Exchange Platform Solutions - Meta Solutions Grentone|||1600 x 784

On the General tab, click Change and select Windows Explorer for the program you would like to use to open ISO files and select Apply. Right-click the ISO file and select Mount. Double-click the ISO file to view the files within. Double-click setup.exe to start Windows 10 setup. More download options.

3 Easy and Simple Forex Trading Strategies For Beginners .

Start Your Cryptocurrency Journey Today Huobi Global has a variety of features that make it an ideal place to buy and sell digital assets. Manage Your Assets Trade with up to 5X leverage for spot trading. Credit Card Payments Buy cryptocurrency with your credit card. Secure Storage Client funds are held in dedicated multi-signature

Convert BNB to USD - CoinMarketCap

Huobi Global, one of the worlds leading digital asset exchanges, recently announced its brand new Primelist event, offering its users a chance to win a coveted allocation of LOVE tokens upon their listing on January 12, 2022. The sale begins at 13:00 (UTC) on January 12, 2022 and has one public option: Price: 0.0005 U.

Open the trading view at pro.coinbase.com/trade. On the left-hand column under Wallet Balance, select the Deposit option. In the Currency Type field, select USD. Select the Bank Account tab, then select From, then select Add Account. You will be redirected to Coinbase.com to complete the bank .

https://www.huobi.li/support/file/file/oss/proclamation/image/news/3046ee7ec33e4a23bbaba0820148f70c.png |||Huobi Futures Will Adjust Part of Risk Control Parameters ...|||1222 x 1655

https://s3.amazonaws.com/cdn.freshdesk.com/data/helpdesk/attachments/production/43069742309/original/IU Dt8twcWAcw1uVnb\_NT86F8\_PfFmsBwnQ.png?1568124809||Setting up a calendar or diagonal on tastyworks : tastyworks|||1898 x 1906

How to add a bank account to coinbase - NotATether

https://lh6.googleusercontent.com/proxy/imOYASFojW24-WE8PyC-LDeDEES6Ua6UwQ7yFHRW2vgtIWf N3kZkN3q4ZcpycPaW3iePwq5W3g6SHTtLqFyvIWdwqHQp7ve33bZjT8CStTbtmzNETaXFjxwo=s0-d|||Atr Forex Trading Strategy - Forex Hunter Ea Review|||1812 x 860

Install/Uninstall the tastyworks Desktop Platform (Windows .

Financial Advisors In Lasso - A+BBB Rating - getlassoapp.com

https://santafedrygoods.com/images\_products/pl/5619\_18671\_pl.jpg|||35 Black Label Zinc - Labels Information List|||1500 x 2156

https://www.allbusiness.com/asset/2016/09/CRM.jpg|||The Benefits of Using a CRM System in Your Business: It's ...|||1688 x 1126

5paisa Trade Station 2.0 is the best trading platform that deliver speed and flexibility to traders with seamless navigation across full range of investment products, enhance your trading experience with trade station new features.

https://brokerchooser.com/uploads/images/broker-reviews/fidelity-review/fidelity-review-desktop-trading-plat

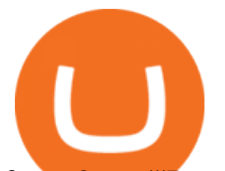

form-2.png|||Best brokers for day trading of 2021 in the US|||1342 x 862

BNB to USD Converter BNB/USD Currency Rate Currencio

https://www.coinsayfasi.com/wp-content/uploads/2021/05/solona-coin-nedir.jpg|||Solana (SOL) Coin Nedir? Nasl Alnr?|||2560 x 1592

Download Windows 10 - microsoft.com

https://howtoinvestcrypto.com/wp-content/uploads/2017/11/coinbase1.jpg||How to Buy Crypto on Coinbase -How To Invest in Crypto|||1741 x 1006

Huobi global will be listing gamespad (gmpd) on our brand new. Ertha' listing and tge will be hosted on huobi as a prime list on the 4th of january, 2022. Metaverse etp coin kaufen ist seit dem ico 2016 möglich.

Convert BNB to USD - Cryptocurrency Converter Calculator. This cryptocurrency calculator made by coinpaprika lets you convert coins to USD, EUR, GBP or any FIAT of your choice. Also, you can calculate how much is bitcoin worth in exchange for a different digital currency! Cryptocurrency Calculator. ROI Calculator.

Three Easy and Simple Forex Trading Strategies For Beginners 1. Breakout - Forex Trading Strategy for Beginners Depicted: GBP/USD - Admiral Markets MetaTrader 4 Supreme Edition. 2. Moving Average Crossover - Forex Strategy for Beginners Our second Forex strategy for beginners uses a simple .

https://cryptoblockwire.com/wp-content/uploads/2018/12/serge-kutuzov-496941-unsplash-1200x800.jpg|||Cry pto Exchange Huobi Expands Its Operations With First ...|||1200 x 800

https://coinclarity.com/wp-content/uploads/2020/07/Screen-Shot-2021-01-04-at-8.45.24-PM.png|||Huobi Global Crypto Exchange Review - Coins, Trading Fees|||2880 x 1640

https://i.pinimg.com/originals/ef/f8/e6/eff8e69a1b8fe5563768a92dc012c909.png|||Simple Support And Resistance Forex Trading Strategy ...|||1822 x 915

Is Coinbase Safe to Link to Your Bank Account? - Crypto Head

You can add your bank account to Coinbase by navigating to settings > payment methods > add a payment method > US/Euro Bank Account. Next, enter your bank name, IBAN, BIC, and tap on Verify Your Account. Then, you may be required to send a small amount of money to Coinbase to verify your bank account. It can take 1 to 2 business days for your bank account to be verified after youve sent the funds.

https://cdn.shopify.com/s/files/1/0288/4848/8547/files/coinbase\_guide2.png?v=1586307490|||Coinbase Pro RealSync|||2538 x 1274

Go to the Payment Methods section. Select Add a payment method> Bank Account> Continue. On the new page, you can see the list of active banks and you can select anyone in which you have an account. Now enter your banking information. After completing this information, your bank account will be linked to the exchange and you can use it immediately.

Forex White Label Solutions has a flexible CRM system developed exclusively for Forex Brokerages and White labels who are dedicated to offering a Higher level of Customer and Partner Experience. MT4 / MT5 PAMM Plugin Forex White Label Solutions has been about creating quality and integrated solutions to give clients the best possible experience.

How to Withdraw Money From Coinbase to Bank Account

BNB to USD Converter 1 Binance Coin to US Dollar price .

Convert Binance Coins (BNB) and United States Dollars (USD .

Binance Coin to USD Chart (BNB/USD) CoinGecko

Huobi.com-Huobi Futures-Coin-Margined Futures guides-Huobi Global

BNB to USD Converter USD to BNB Calculator Nomics

Download+desktop+gadgets+for+windows+10 Louisa McDaniel's Ownd

Cant add bank account to Coinbase Account : CoinBase

https://www.forexmt4indicators.com/wp-content/uploads/2018/12/Easy-MACD-Forex-Trading-Strategy-04.p ng|||Easy MACD Forex Trading Strategy | Forex MT4 Indicators|||1315 x 785

Huobi Global Reveals \$12.68 Million Worth of its Tokens .

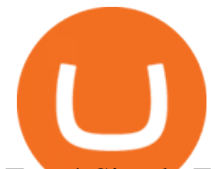

Top 4 Simple Forex Trading Strategies: Moving Average Crossover Strategy; RSI Overbought and Oversold Strategy; Support/Resistance Breakout Strategy; Pin Bar Reversal Strategy; When implemented correctly, any of these simple forex trading strategies can help set you on a path to consistent profitability.

Forex White Label Finovation

Headquartered in Singapore, Huobi Pro describes itself as a digital asset exchange, rather than simply a cryptocurrency exchange. The exchange supports ICO tokens as well as cryptocurrencies .

Top 3 Forex Trading Strategies: Super easy profitable Forex trading strategies, I personally use to gain huge profits Rating: 3.8 out of 5 3.8 (19 ratings) 89 students

https://mrderiv.com/wp-content/uploads/2020/12/dema-day-trading-strategy.png|||View Forex Day Trading Strategies PNG - Mr. Deriv|||1904 x 896

https://i.pinimg.com/originals/ca/44/87/ca44878a35e514dd407dd6e521e95bf2.png||Simple Support And Resistance Forex Trading Strategy ...|||1822 x 960

https://www.tradeciety.com/wp-content/uploads/2019/03/pullback1.png|||Best Forex Trading Strategy For Beginners | Forex Copy System|||1571 x 1017

http://www.forex-tsd.com/attachments/ideas-suggestions/67322d1219561147-my-simple-profitable-trading-sy stem-snakeforcemacd.gif|||Simple trading system forex # ubawyzo.web.fc2.com|||1674 x 908

Huobi Global is a centralized cryptocurrency exchange located in Seychelles. There are 400 coins and 936 trading pairs on the exchange. Huobi Global volume in the last 24 hours is reported to be at 39,497.18.

Add your bank account as a payment method to your Coinbase account. Tap on Portfolio. Tap on USD. Tap on Add Cash. Select Bank Account. Follow the on-screen prompts to complete the process..

tastyworks - Options Trading, Futures & amp; Stock Trading Brokerage

Forex White Label Solutions

Tastyworks+platform - Image Results

https://noorcapital.ae/markets/wp-content/uploads/2017/07/forex-trading-signals-EURUSD-news.png|||forex-tr ading-signals-EURUSD-news - Noor Capital Global ...|||2048 x 1245

https://public.bnbstatic.com/image/cms/content/body/f7a0d96b658f067b291cd53501362ee9.jpg|||SWIFT to test tokenized assets in the first quarter of 2022|||1600 x 900

Tastyworks Review - Investopedia

BNB to USD. Converter. The 3Commas currency calculator allows you to convert a currency from Binance Coin (BNB) to US Dollar (USD) in just a few clicks at live exchange rates. Simply enter the amount of Binance Coin you wish to convert to USD and the conversion amount automatically populates.

Adding a payment method Coinbase Pro Help

tastyworks platform glossary : tastyworks

Tastyworks login. Preview. 5 hours ago Login forgot your tastyworks password? Have you tried the downloadable desktop app for OSX, Windows or Linux? It's our premier, #1 feature-rich trading platform designed to maximize your ability to trade  $\&$  quot; tasty-style  $\&$  quot;.

Forex White Label Partnership White Label Solutions .

https://lh5.googleusercontent.com/proxy/86cz3VJiveNIW6bePoFFylrVBc6BIFkq674RqxOvj6hDsMXU22\_n WH4Hea1Wy\_wtdzz2EYJc1WF6e19bCxbINKYCR2iD6p8Ng2f\_8ZS0CEkANmPFHzntzDQ=s0-d|||Forex Hedging Trading Strategy | Forex Flex Ea Version 4.65|||1673 x 967

https://bitcoinist.com/wp-content/uploads/2020/10/bitcoin-btcusd-jpyusd-eurusd-gbpusd-980x449@2x.png|||B tc Usd / Bitcoin Technical Analysis Btc Usd 5 March 2021 ...|||1960 x 898

CoinMarketCaps BNB to USD crypto exchange rate calculator helps you to convert prices online between two currencies in real-time. Cryptos : 16,900 Exchanges : 453 Market Cap : \$2,022,538,667,408 24h Vol : \$72,181,319,158 Dominance : BTC : 39.6% ETH : 19.0% ETH Gas : 141 Gwei

BNB/USD Price. 514,68 USD (0,65%) 0,01092969 BTC (0,45%) Market Cap. \$85 840 274 174 1 822 895 BTC. Volume (24h) \$1 724 251 496 36 616 BTC. Circulating Supply. 166 801 148 BNB.

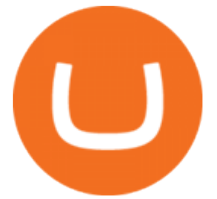

Link your bank account to your Coinbase account. You can now select your bank account as a payment method when you go to buy cryptocurrency - this will initiate an ACH transfer for the value of your purchase. The crypto you purchase will be immediately available for trading on Coinbase.

Join Benzinga Options Service - Options Trader Nicolas Chahine

BNB to USD Converter & amp; Best Exchanges Coin Insider

https://www.forexmt4indicators.com/wp-content/uploads/2018/12/Easy-MACD-Forex-Trading-Strategy-02.p ng|||Easy MACD Forex Trading Strategy | Forex MT4 Indicators|||1315 x 785

https://public.bnbstatic.com/20200414/34806016-96a5-4365-b68f-7f053374cc64.png|||Binance Futures Review, Month 7: Ready Player 1 | Binance Blog|||1600 x 900

\$LOVE(DEESSE) token to Prime Listing Huobi Global on January 12th

Huobi P2P has helped numerous traders convert fiat to crypto and vice versa. Its safety and robust ecosystem has made it become a reliable trading platform for countless traders worldwide. In.

Top-5 Forex White Label Solutions. 23 October 2021 0. 0. 0. The Forex brokerage business is a tricky industry, especially for newcomers, as this sector is rather crowded with business owners. .

https://info.expeditors.com/hs-fs/hubfs/Taryn/cargo-movement.jpeg?width=6376&name=cargo-moveme nt.jpeg|||What is Cargo Movement? [INFOGRAPHIC]|||6376 x 2772

As far as the tastyworks platform is concerned, the default beta-weighted symbol is SPY. To learn how to customize your beta-weighted delta, please click here.

Videos for Huobi+global+coin

7 Simple forex trading strategies - ForexCracked

https://www.ira-reviews.com/images/1/tastyworks/tastyworks-charts.png|||TD Ameritrade vs TastyWorks [2021]|||2387 x 1241

3 Best International Stock Brokers 2022 StockBrokers.com

Download+desktop+gadgets+for+windows+10 For all gadget fans who enjoyed and had fun with them, here is the revived version of Desktop Gadgets/Sidebar that is compatible with Windows 11, Windows 10 and Windows !

The #1 Forex Robot Of 2021 - Meet The Odin Forex Robot

https://1.bp.blogspot.com/-dFyZrAAYtTU/XzPqbOndh-I/AAAAAAAAEwQ/ojTF6aeVCZs2zE4UR3jGLEL0 dDoM3LZWgCNcBGAsYHQ/s1600/coinbase-account-6.PNG|||How to Create a Verified Coinbase Account - Step By Step ...|||1262 x 869

Tastyworks Login Login Pages Finder

https://www.forexmt4indicators.com/wp-content/uploads/2018/12/Easy-MACD-Forex-Trading-Strategy-03.p ng|||Easy MACD Forex Trading Strategy | Forex MT4 Indicators|||1315 x 785

https://paypalvbavcc.com/wp-content/uploads/2020/03/56065981-BD56-4E25-8797-DF375859F6D3.png|||Bu y Verified Coinbase Account|||1125 x 2436

3 Simple Forex Trading Strategies that Work Market Traders .

https://www.valutrades.com/hs-fs/hubfs/Image3 (4) (1).png?width=1966&name=Image3 (4) (1).png|||Easy Forex Trading Strategies: Buying and Selling Using RSI|||1966 x 1052 #1 Rated Crypto Exchange - Buy, Sell & amp; Store Bitcoin

Forex White Label Guide - Making Your Own Brokerage Work

Brokers International - Home

Huobi Global, one of the worlds leading digital asset exchanges, announced on January 15 that it burned 1.31 million Huobi Tokens (HTs) in December 2021, valued at approximately \$12.68 million. From Jan. 1, 2021 to Jan. 15, 2022, Huobi Global burned approximately 290.174 million HT.

How to Deposit Money into Coinbase from a PC or Mobile Device

https://26zp2g29j0rk24e8hi1xpyhn-wpengine.netdna-ssl.com/wp-content/uploads/2015/04/11-Warehouse-and

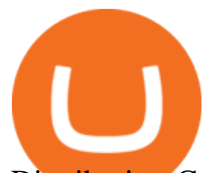

-Distribution-Center-Best-Practices-for-Your-Supply-Chain.jpg|||20 Warehouse & amp; Distribution Center Best Practices to Live By|||4000 x 2667

https://i1.wp.com/bitcoin-investors.co.uk/wp-content/uploads/2017/10/Screen\_Coinbase\_Buy\_BIUK.jpg?fit= 1200%2C799&ssl=1|||How to Buy Your First Bitcoin on Coinbase | Bitcoin ...|||1200 x 799

Trade Nearly 24hrs a Day - Cboe Official Cite - cboe.com

Best Brokers for International Trading

https://noorcapital.ae/markets/wp-content/uploads/2017/07/trading-fomc-statement-silver-forex-signals.png|||tr ading-fomc-statement-silver-forex-signals - Noor Capital ...|||2048 x 1243

Huobi Review 2022 - Accepted Countries, Payment Methods .

https://www.tradetoolsfx.com/images/2017/11/19/2017-11-19\_14-57-40.png|||Webtrader for Metatrader 4 (MT4) and etarader 5 (MT5 ...|||1599 x 786

http://forexswingprofit.com/wp-content/uploads/2014/05/swing-trading-forex-strategies.gif|||4 Different Swing Trading Forex Strategies|||1674 x 875

Best International Brokerage Account for Non-US Citizens 2022

tastyworks trading platforms : tastyworks

5paisa app Download | How to Use | Free Install5Paisa appDescription5Paisa app Link https://bit.ly/5Paisa-App5 Paisa app Link https://play.google.com/store/a.

https://public.bnbstatic.com/image/cms/blog/20190128/6bb90fb8-167e-48bc-bd9d-6f2ae14c1ac1.png|||Binanc e Launchpad: BitTorrent Token Sale Results | Binance ...|||1601 x 901

https://www.brokerage-review.com/images/1/tastyworks/futures/futures-trading-at-tastyworks.png|||Tastywork s Contact How Does Etrade Ira Work Dr. Socrates ...|||2560 x 1359

An international broker is a brokerage firm that offers international investors the ability to buy and sell stocks. To qualify as an international broker for our review, a brokerage firm must be.

https://image.jimcdn.com/app/cms/image/transf/none/path/s2e2ea4a9b3965dd1/image/i4635810bbab31209/ve rsion/1415376465/easy-forex-system.png|||Easy Forex System Indicator - Forex Strategies - Forex ...|||1820 x 858

Forex white label solutions - How to start your brokerage .

https://s3.amazonaws.com/cdn.freshdesk.com/data/helpdesk/attachments/production/43013830238/original/X 9Hte0HUY5Q5hb6LkV4DoMcHFC1khpfG7g.png?1543501705|||Analysis mode on the tastyworks desktop platform : tastyworks|||2504 x 1566

Participation can be as basic as becoming an Affiliate or Introducing Broker (see IB section) of an existing brokerage firm or as elaborate as running your own brokerage under a rebranded referral solution known as a White or Private Label. What is FX White Labeling? A Forex White Label business enters into a partnership agreement with an existing FX brokerage firm to receive access to the brokers trading platform and liquidity, but under the unique brand of the white label affiliate.

Start online share/stock trading with fastest growing discount broker in india - 5paisa. Get your Demat Account at zero brokerage, trade in equity, commodities, derivatives, futures and options, currency, etc. at just 20/order.

https://i.pinimg.com/originals/33/c6/5a/33c65acc672236b1537ad6ca565671d6.jpg||Trading Price With Supply Demand Strategy | 1st Forex ...|||1928 x 1058

https://www.forexmt4indicators.com/wp-content/uploads/2018/07/simple-london-breakout-forex-trading-strat egy-01.png|||Simple London Breakout Forex Trading Strategy ...|||1372 x 862

*(end of excerpt)*